## Skyward Mobile Access App Instructions – Family/Student Access

This is a great way for Parents/Students to review student information using the Skyward Mobile Access App. The Skyward Mobile Access App has some limitations. In those cases, please login to Skyward from the Pearland ISD website.

The Skyward Mobile Access App is available for free download onto IOS, Android, and Windows devices from their respective App stores.

Note: Depending on your device's operating system, the appearance of your screens may differ from those shown below.

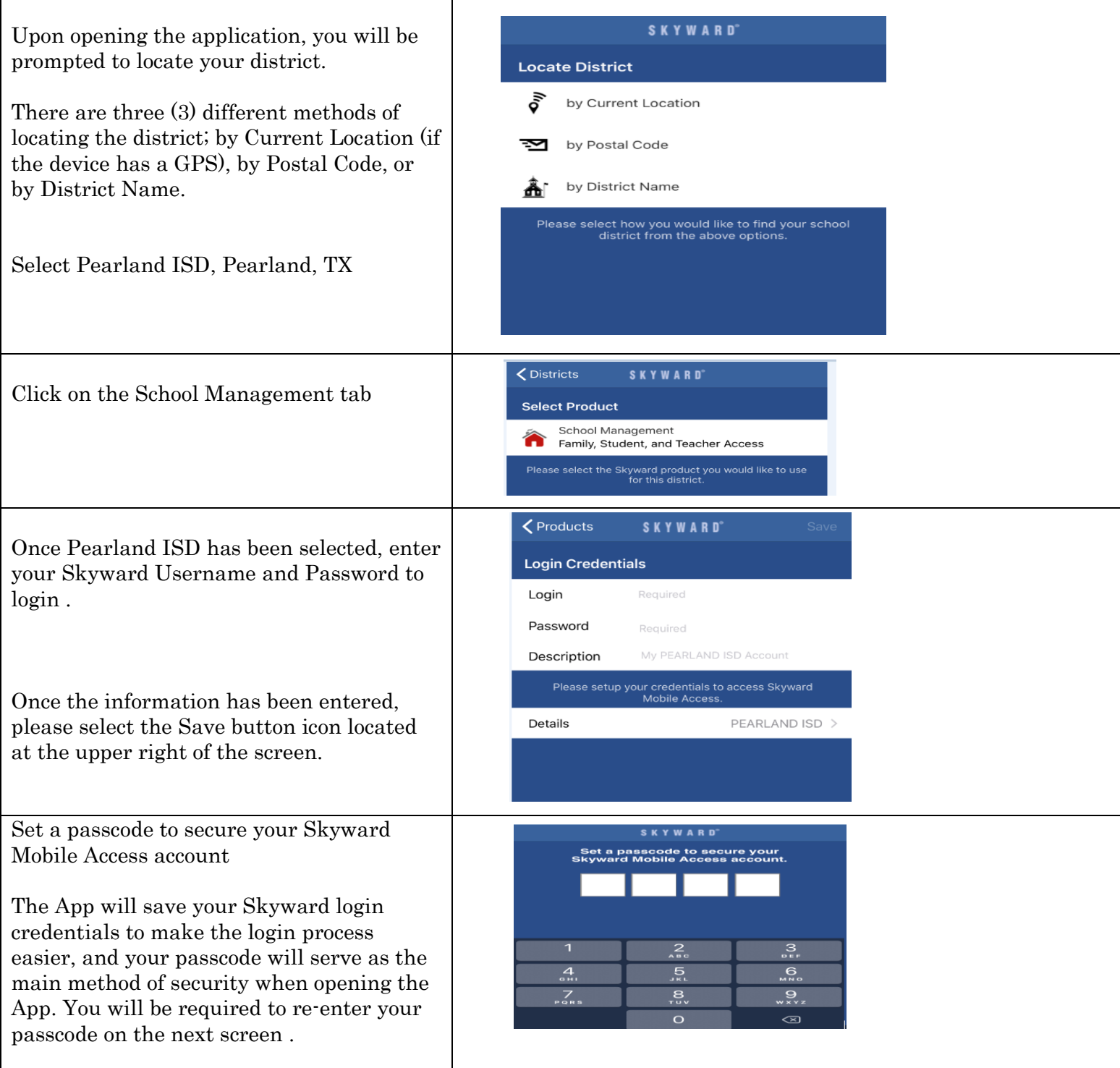

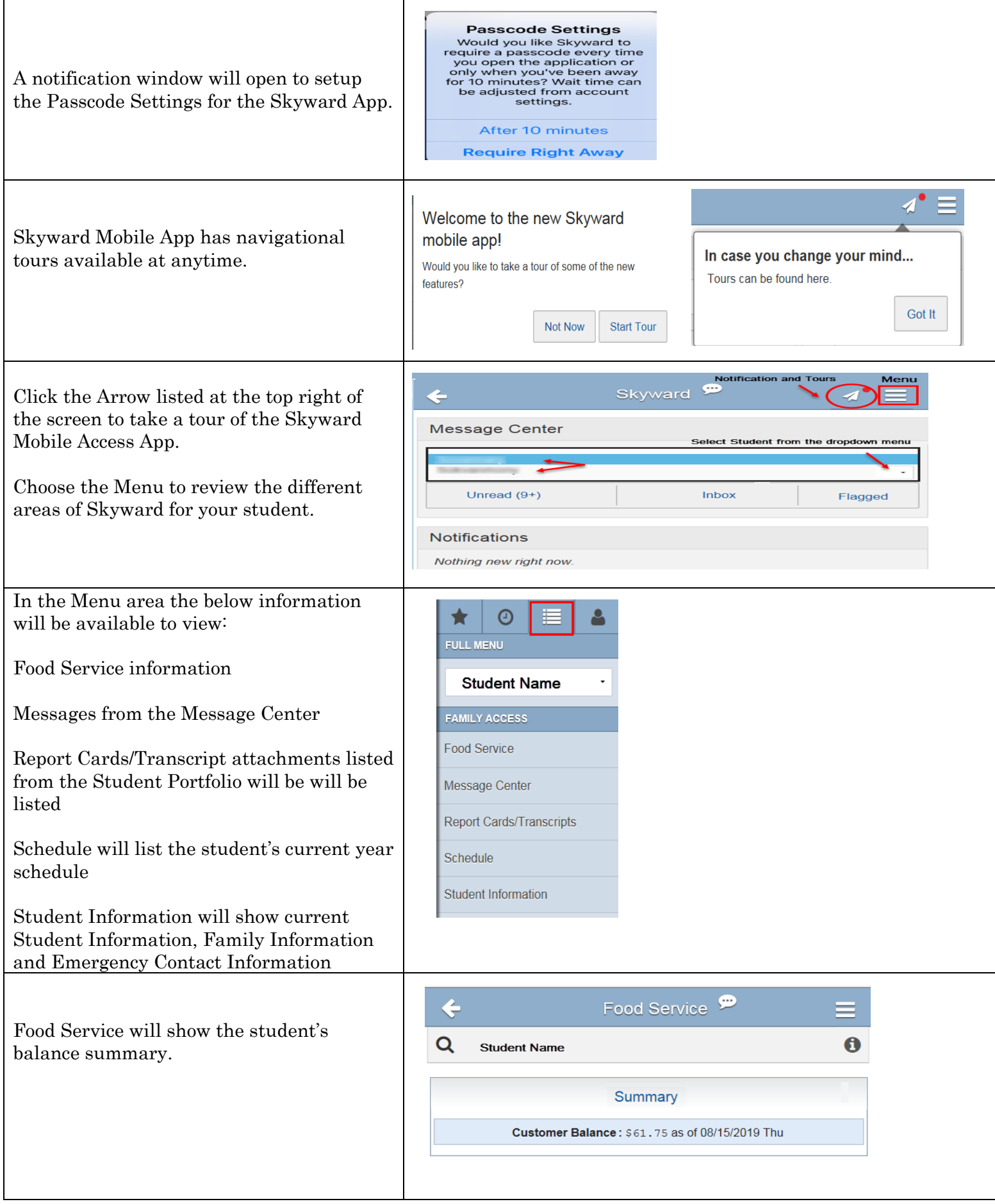

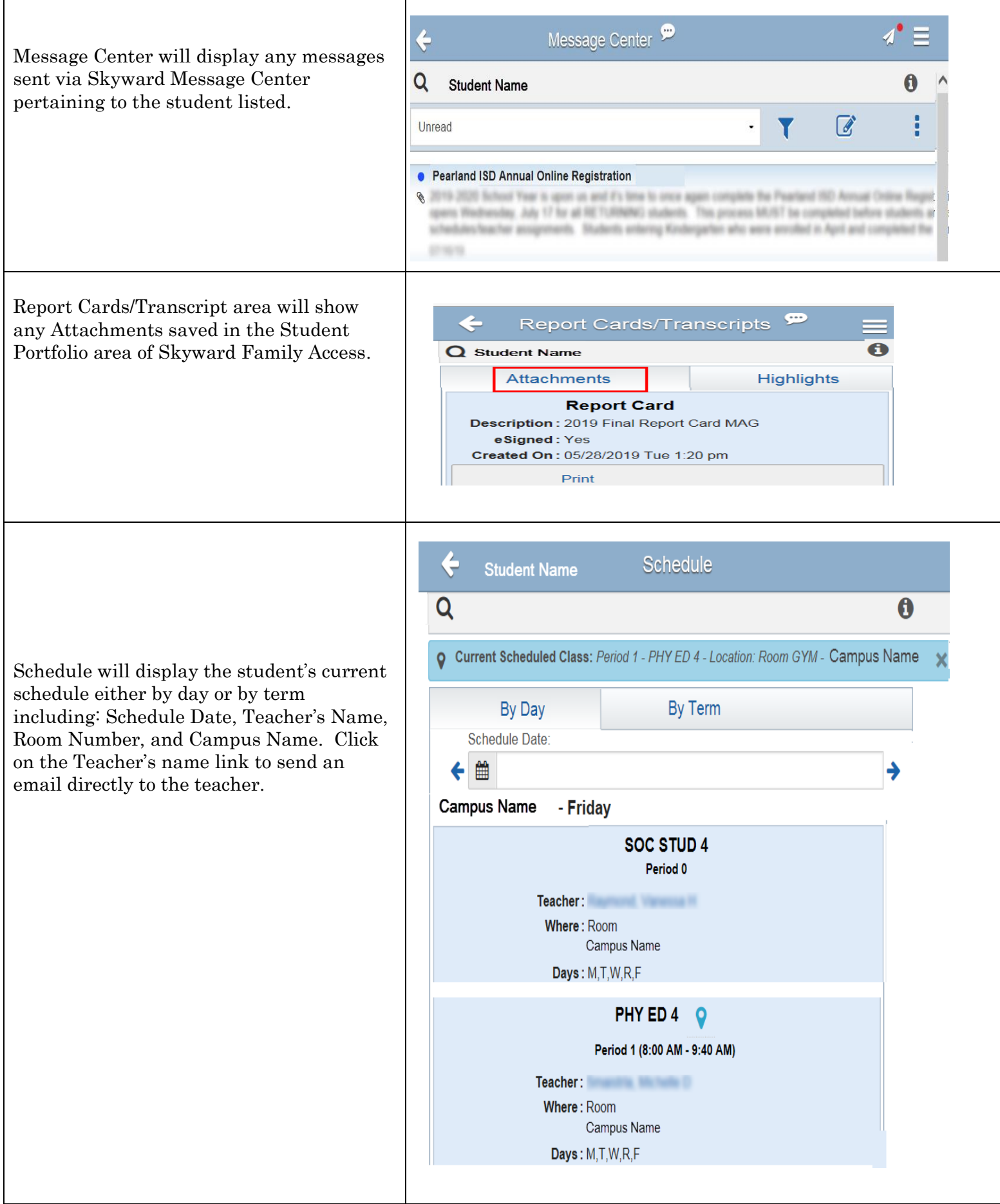

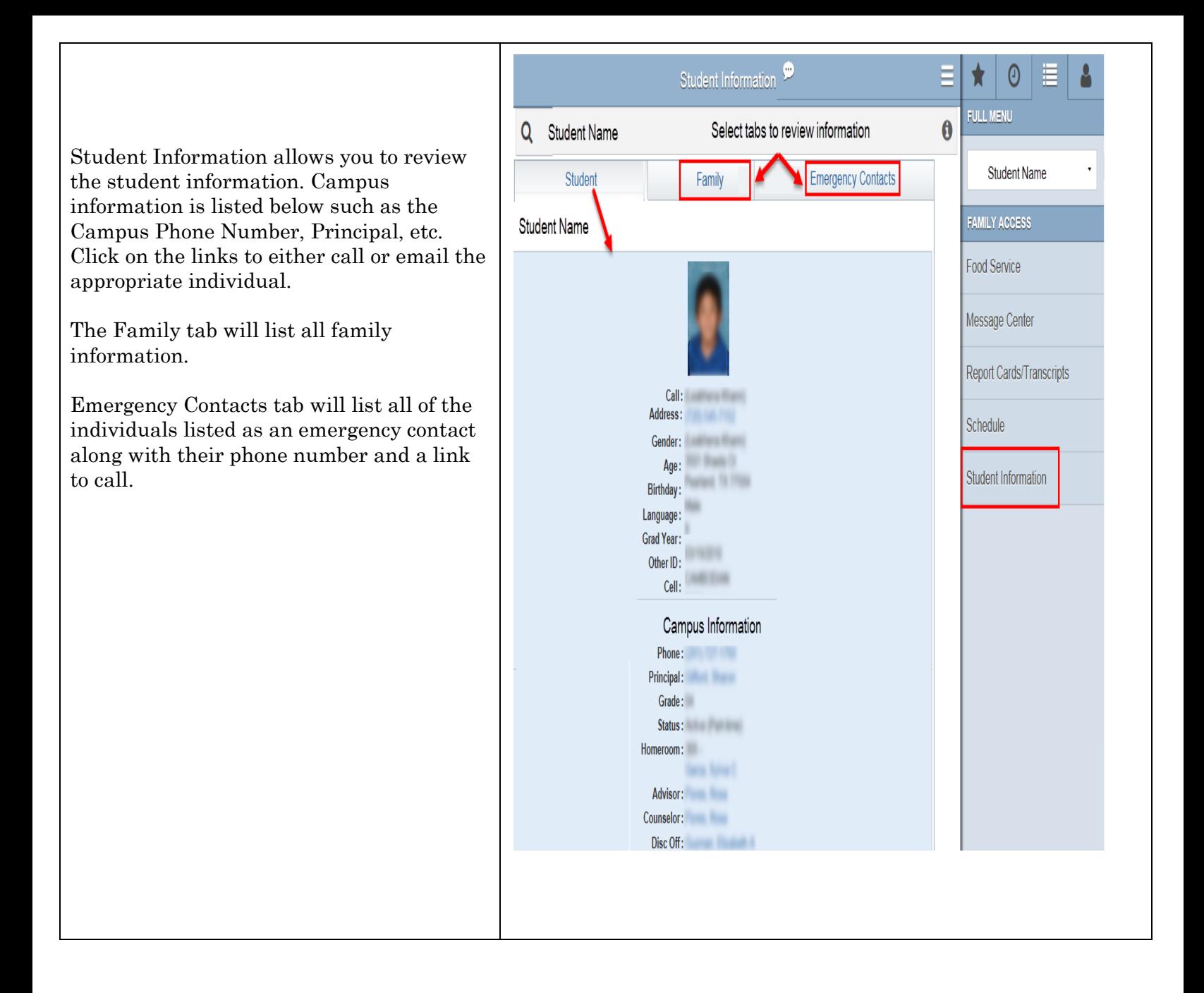